## Cheatography

## Lumina KB Style Guide Cheat Sheet by [aidenwebb](http://www.cheatography.com/aidenwebb/) via [cheatography.com/34054/cs/10648/](http://www.cheatography.com/aidenwebb/cheat-sheets/lumina-kb-style-guide)

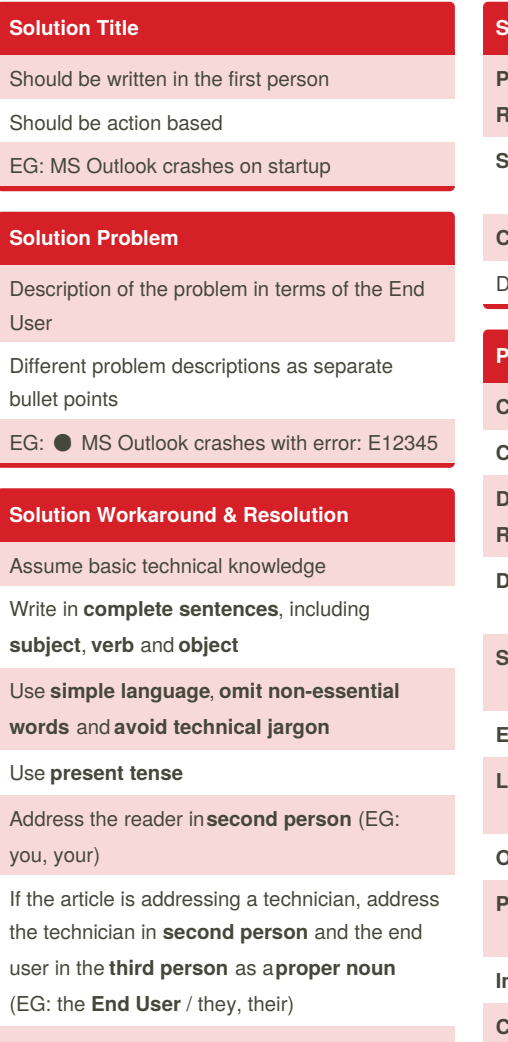

End each sentence with a period, unless it could cause confusion

## **Solution Cause Problem Record** Reference a problem record. **Suspected:** Denotes a suspected cause **Confirmed:** Denotes a confirmed cause Different causes on separate bullet points

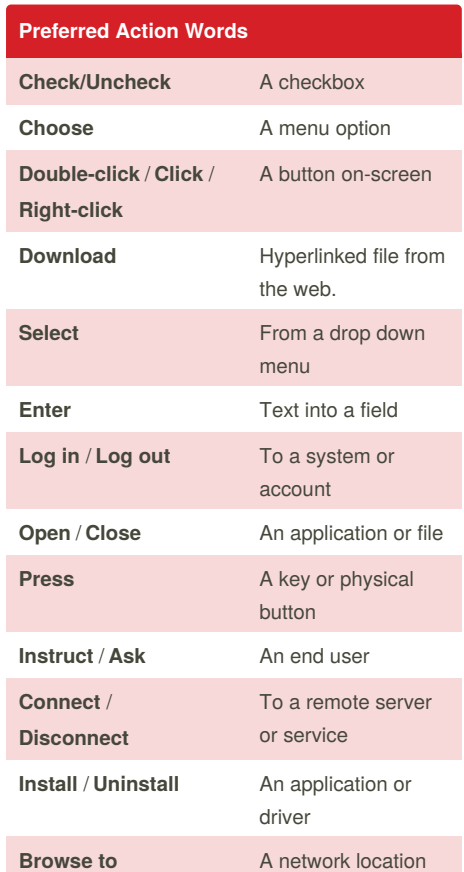

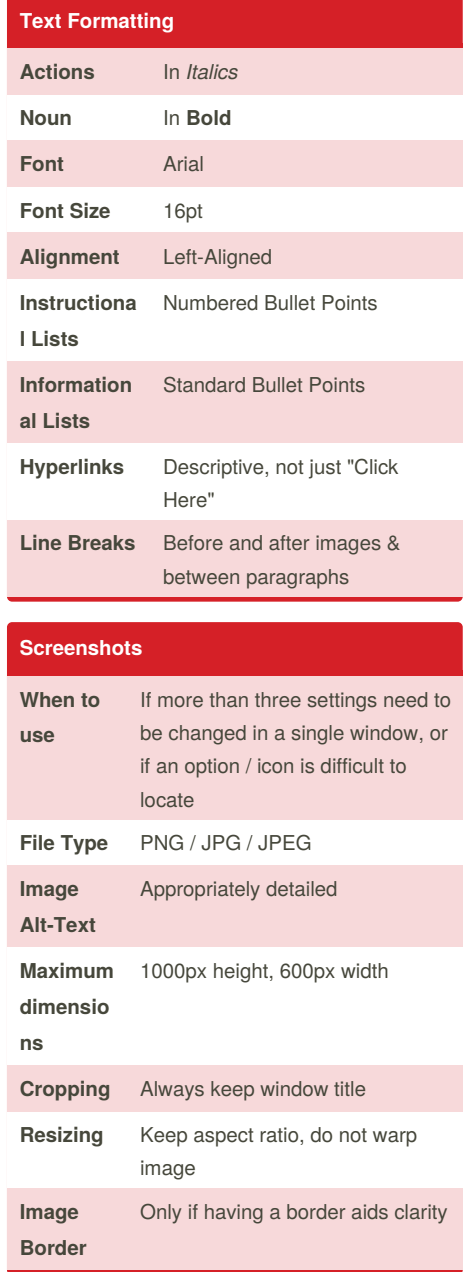

By **aidenwebb**

[cheatography.com/aidenwebb/](http://www.cheatography.com/aidenwebb/)

Not published yet. Last updated 8th February, 2017. Page 1 of 1.

Sponsored by **CrosswordCheats.com**

Learn to solve cryptic crosswords! <http://crosswordcheats.com>